# תוכנה 1 בשפת Java שיעור מספר  $10$ : חידושים ב Java 8

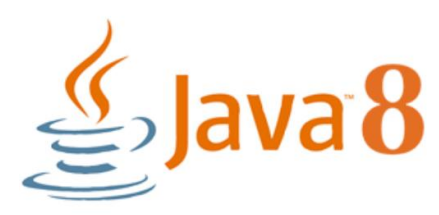

**בית הספר למדעי המחשב אוניברסיטת תל אביב**

### היום בשיעור

- תכנות פונקציונלי
	- זרמים

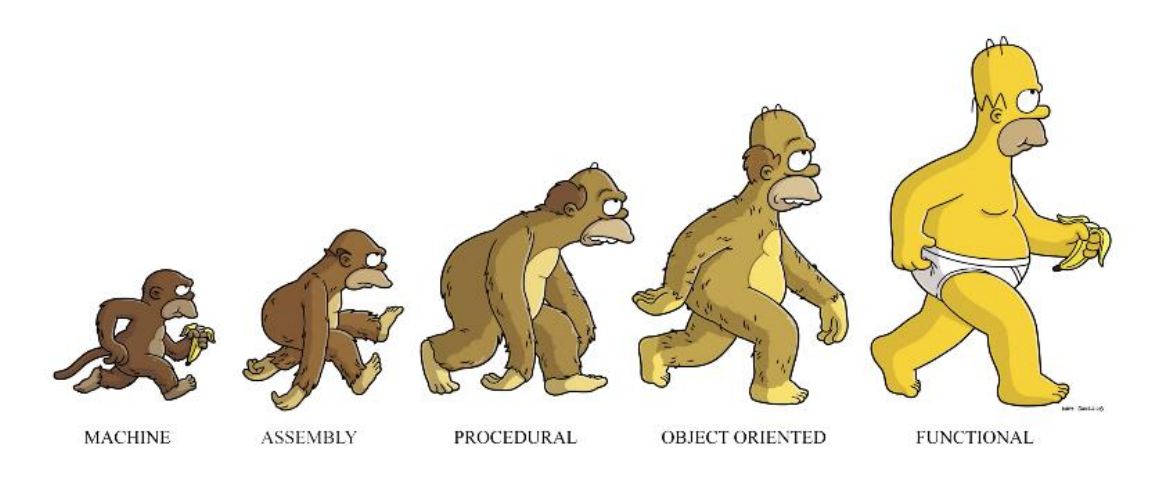

from: https://medium.com/@cscalfani/so-you-want-to-be-a-functional-programmer-part-1-1f15e387e536

תוכנה 1 בשפת Java אוניברסיטת תל אביב

נרצה למיין רשימת מחרוזות בסדר עולה, על פי אורך המחרוזת.

```
List<String> beatles = Arrays.asList("John", 
                               "Paul", "George", "Ringo");
Collections.sort(beatles, new Comparator<String>() {
       @Override
       public int compare(String a, String b) {
               return Integer.compare(a.length(), b.length());
               }
       }
);
System.out.println(beatles);
                                          מחלקה אנונימית עם 
                                              שירות יחיד
```
- מנשק פונקציונלי הוא מנשק בעל מתודה אבסטרקטית אחת בלבד )אין מניעה להוסיף מתודות דיפולטיות/סטטיות(
	- החל מ 8 Java ניתן לממש מנשק פונקציונלי באמצעות ביטויי lambda.

```
Collections.sort(beatles, new Comparator<String>() {
       @Override
       public int compare(String a, String b) {
               return Integer.compare(a.length(), b.length());
               }
       }
);
Comparator<String> cmp = (String x, String y)-> {
               return Integer.compare(x.length(), y.length());
              };
Collections.sort(beatles, cmp);
```
 אפשר להימנע מיצירת המשתנה עבור ה Comparator, ולשלוח את פונקציית ה lambda ישירות ל sort.

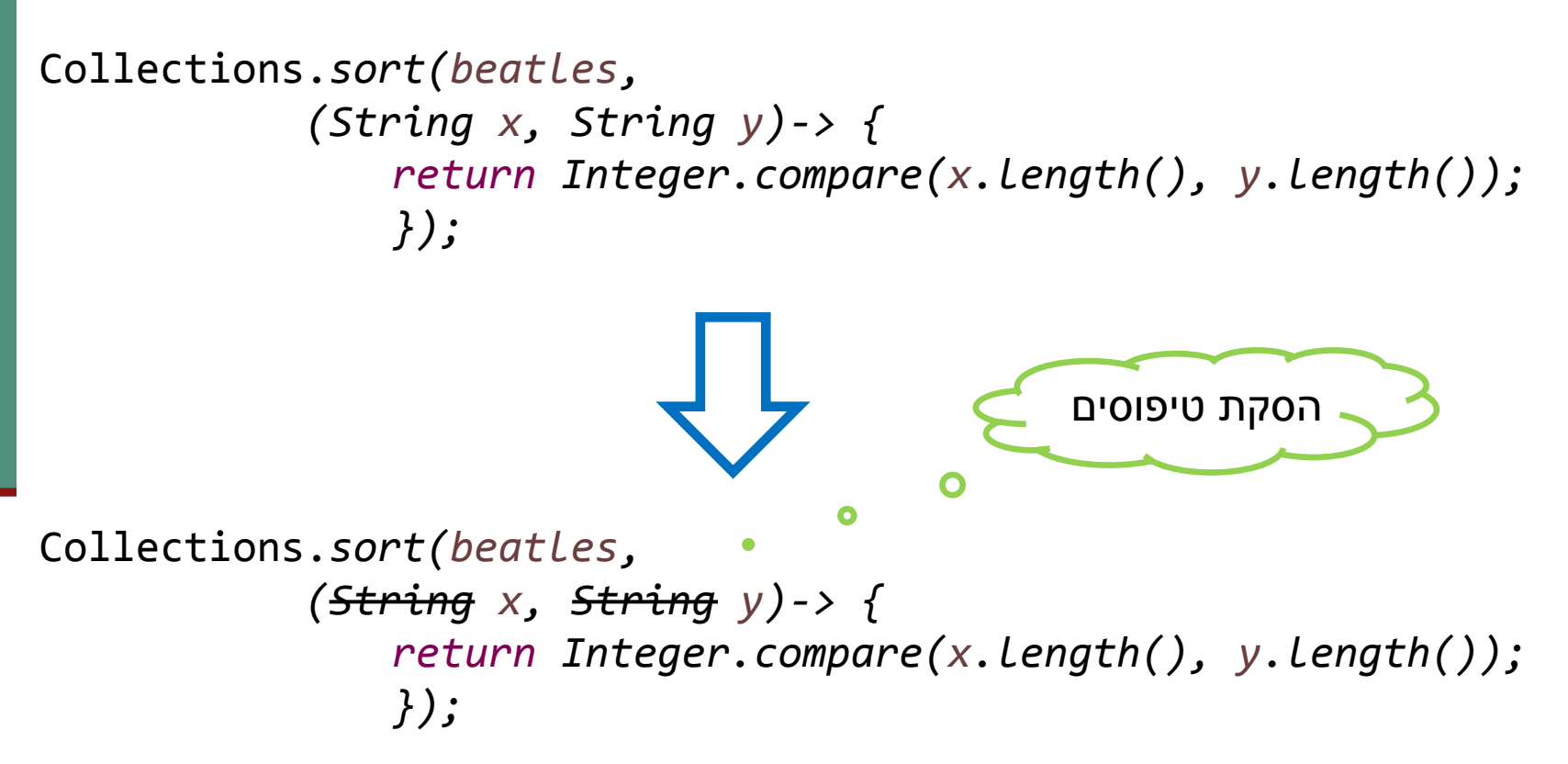

הסקת טיפוסי הארגומנטים נעשית פה בצורה אוטומטית:

 אנחנו ממיינים רשימה של מחרוזות, לכן ה Comparator חייב להשוות מחרוזות, והטיפוסים של y,x מוסקים בזמן הקומפילציה.

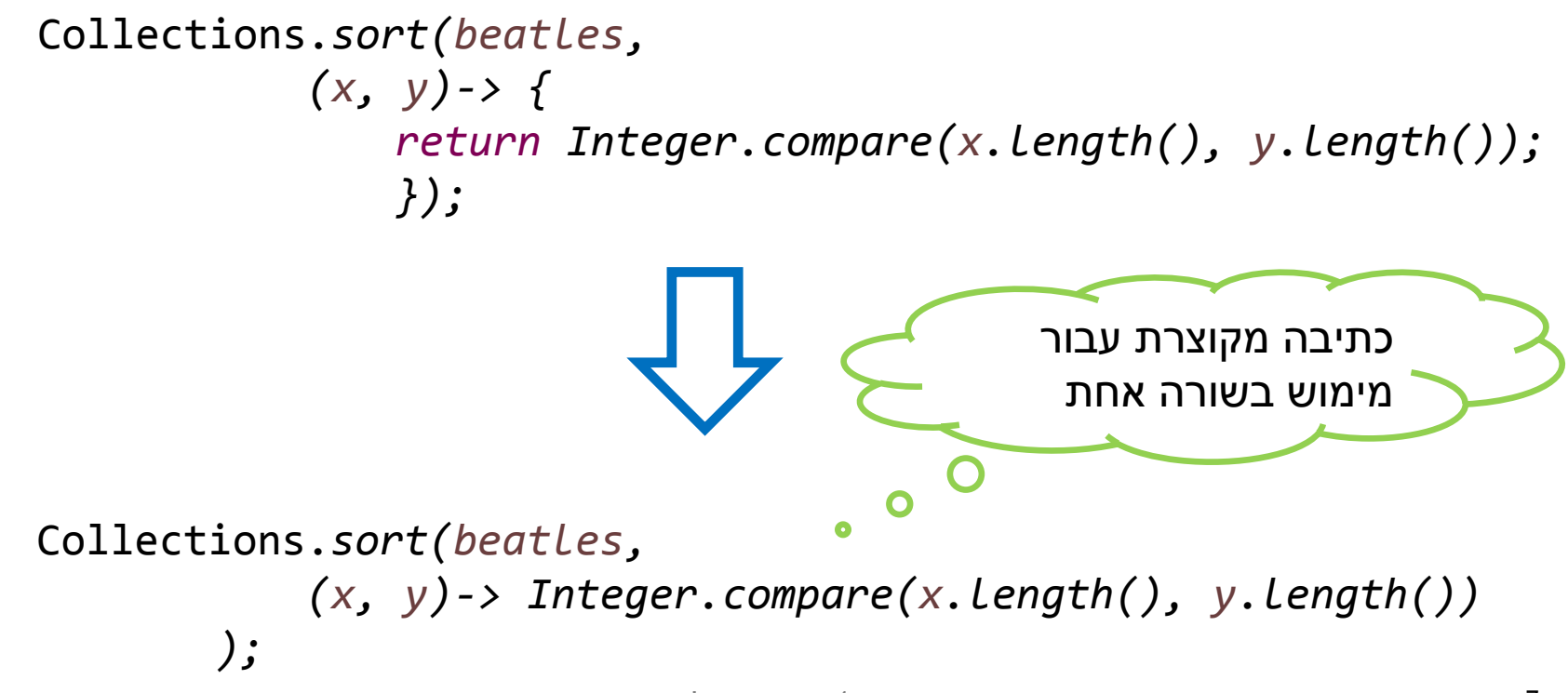

### אנוטציה )annotation )יעודית המבטיחה שהמנשק מגדיר בדיוק פונקציה אבסטרקטית אחת

@FunctionalInterface public interface I1{ public void func1(int x);

}

## רפרנסים למתודות

### רפרנס למתודה סטטית:

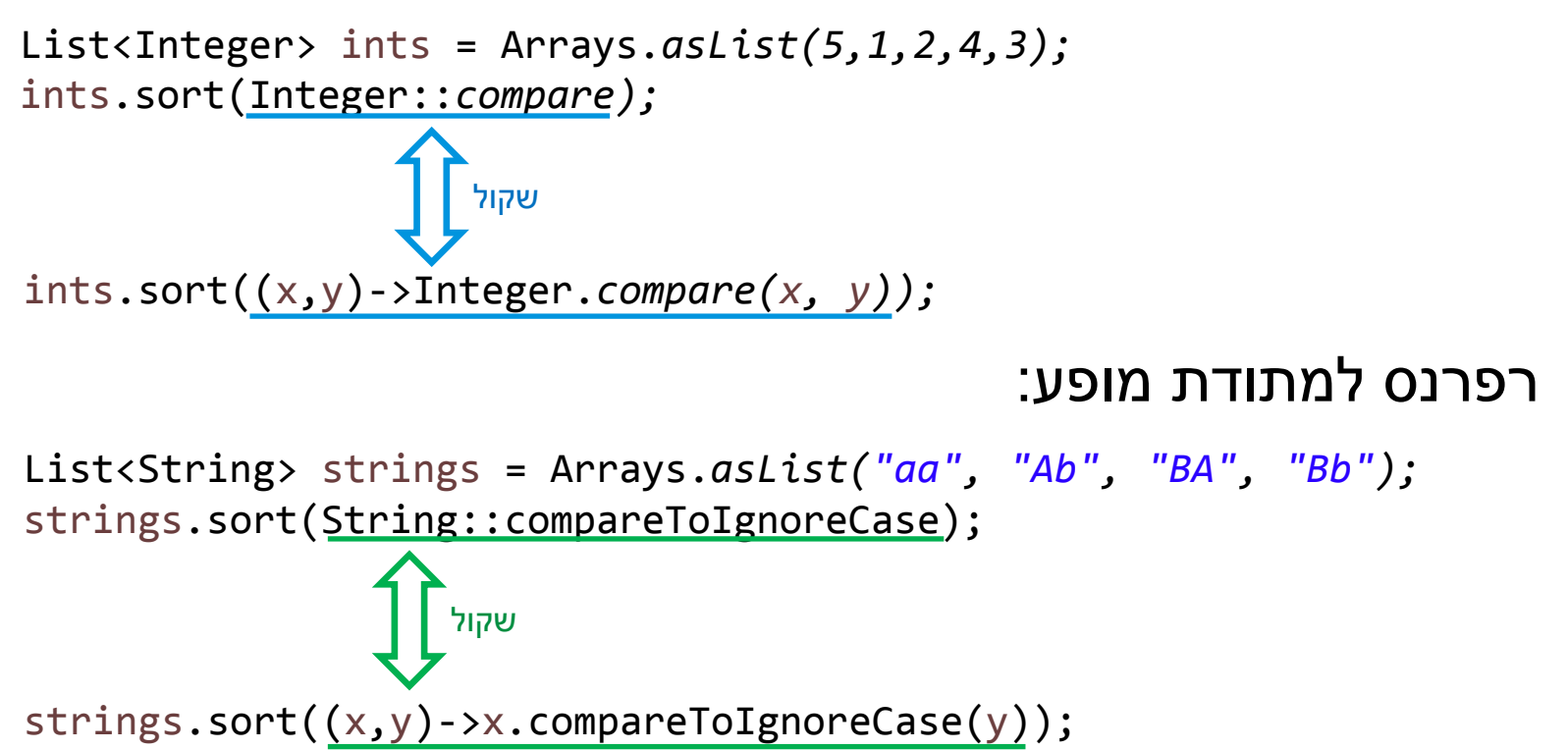

<https://docs.oracle.com/javase/tutorial/java/javaOO/methodreferences.html>:נוספות דוגמאות

תוכנה 1 בשפת Java אוניברסיטת תל אביב

### זרמים

 זרם – סדרה מופשטת של אלמנטים התומכים בביצוע פעולות צבירה )aggregation), באופן סדרתי או מקבילי.

בקורס נדבר על ביצוע פעולות סדרתי.

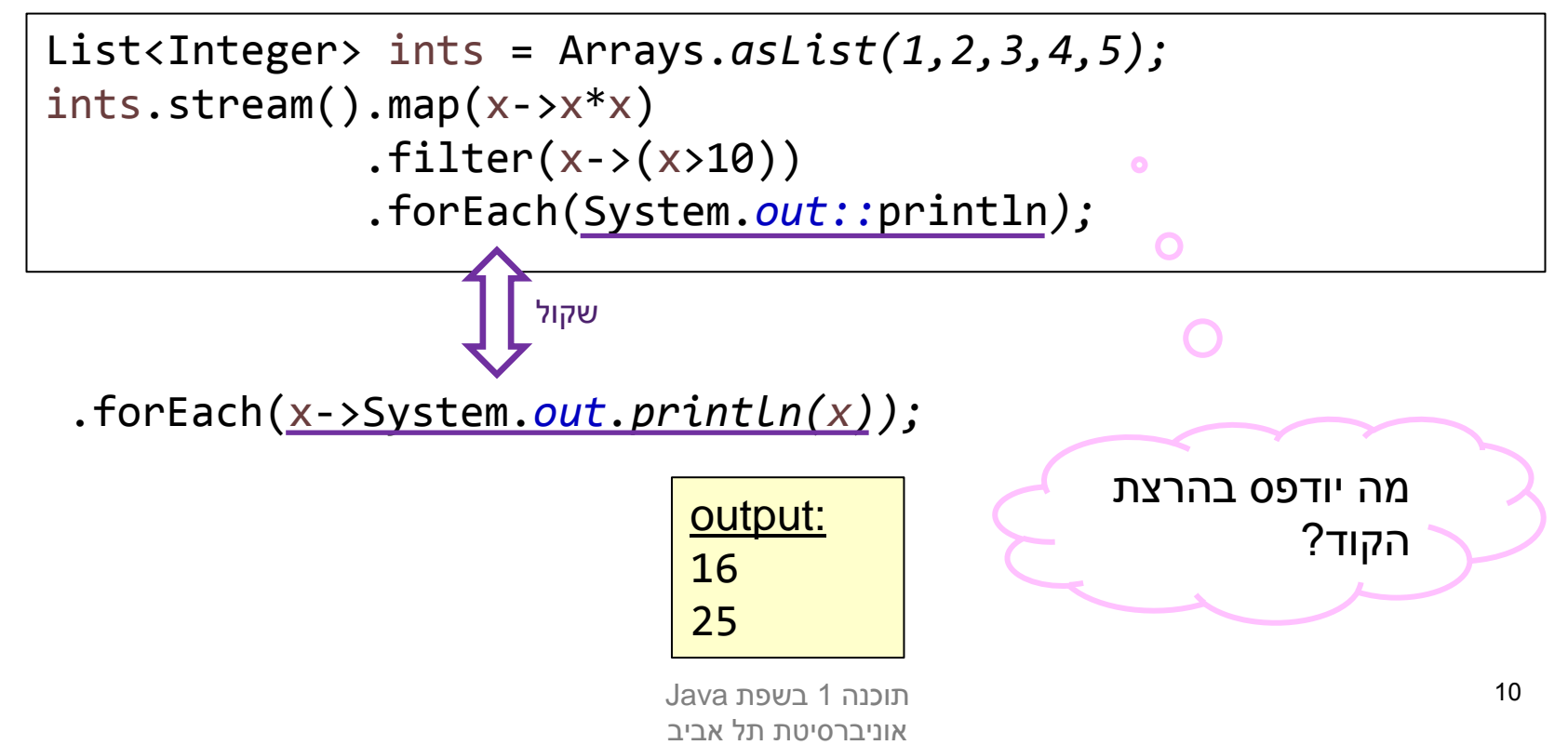

### זרמים

ניתן לחלק את הפעולות על זרמים לשתי קבוצות:

- פעולות ביניים )intermediate). פעולות אלה מופעלות על זרמים ומחזירות זרם, כך שניתן לשרשר אותן אחת לשניה.
	- פעולות סופניות )terminal). פעולות אלה יופיעו בסוף שרשרת פעולות על זרם, כלומר, לא ניתן לשרשר אחריהן פעולות נוספות על אותו הזרם.

List<Integer> ints = Arrays.*asList(1,2,3,4,5);* ints.stream().map(x->x\*x) .filter(x->(x>10)) .forEach(System.*out::*println*);* פעולות ביניים פעולה סופנית

### עצלנות סופנית

- זרמים הם עצלנים כל זמן שלא **צורכים** איברים של הזרם, לא קורה כלום.
- מי **צורך** איברים של הזרם? שירותים סופניים. הפעלת שירות סופני בעצם גורמת לזרם לייצר את האיברים שלו.

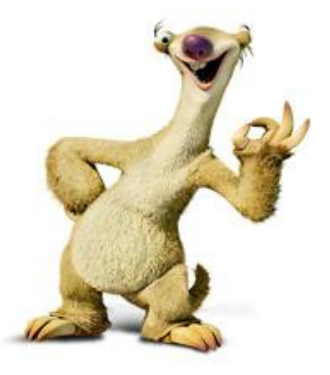

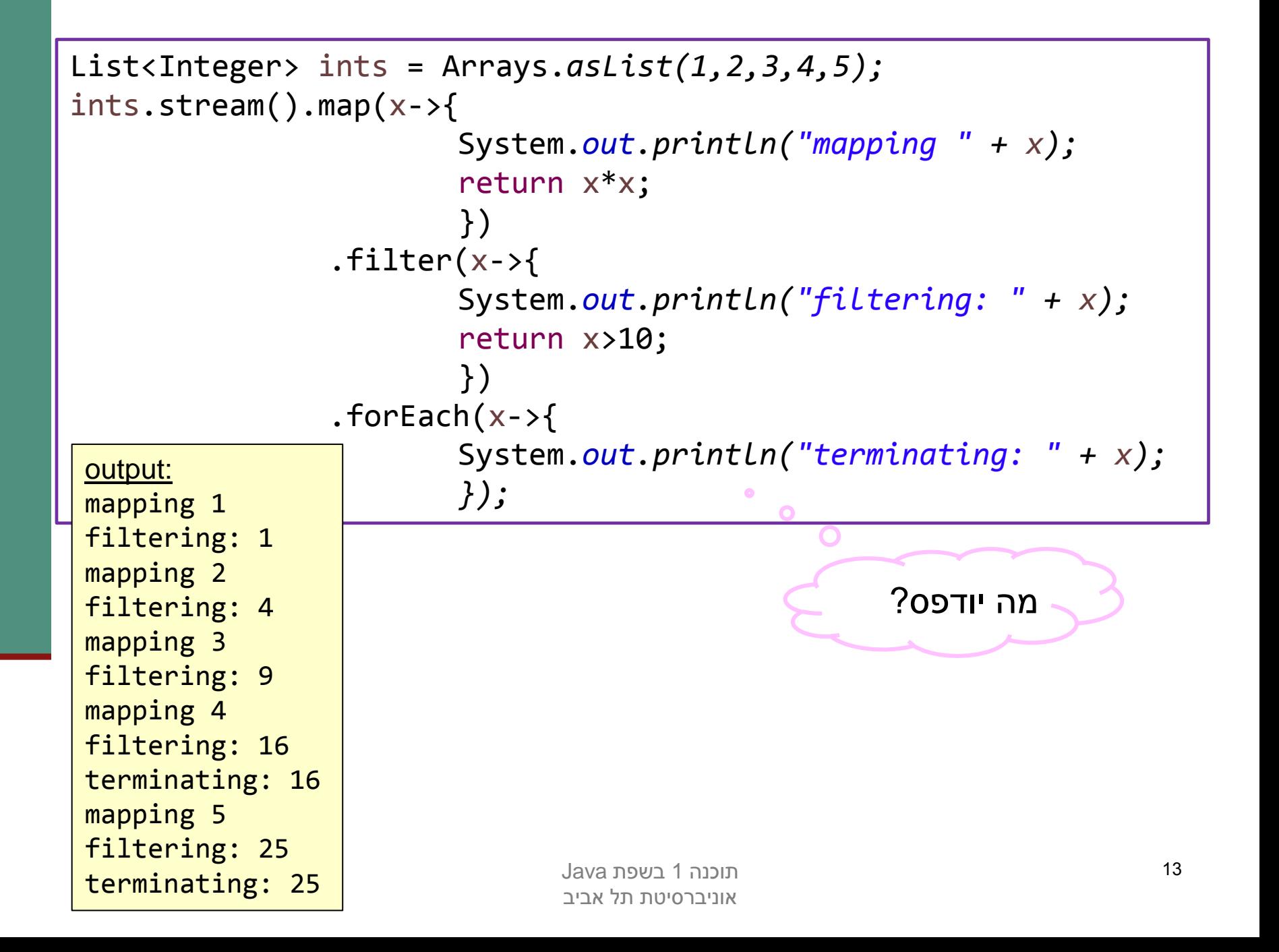

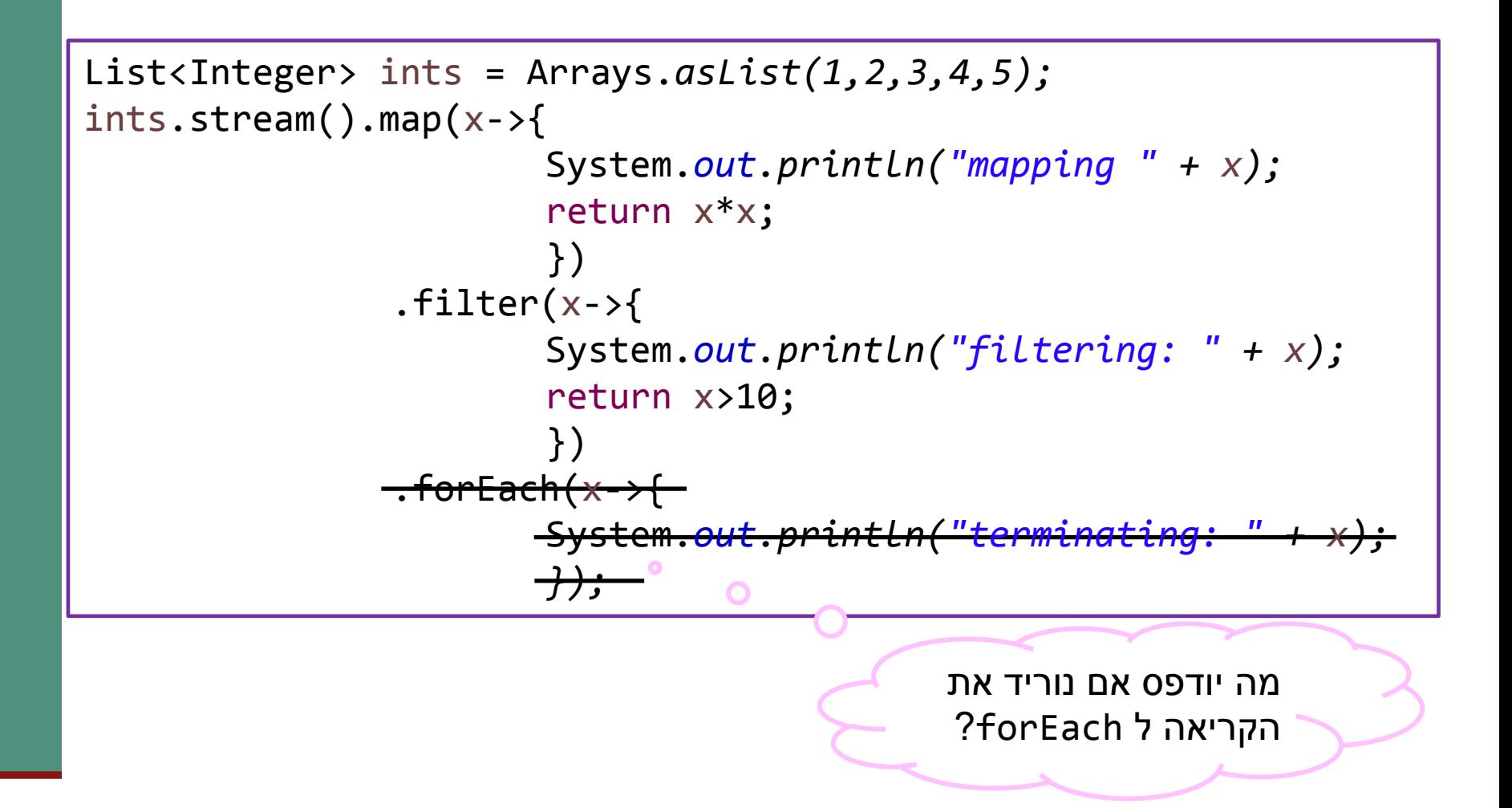

## פעולות נוספות על זרמים

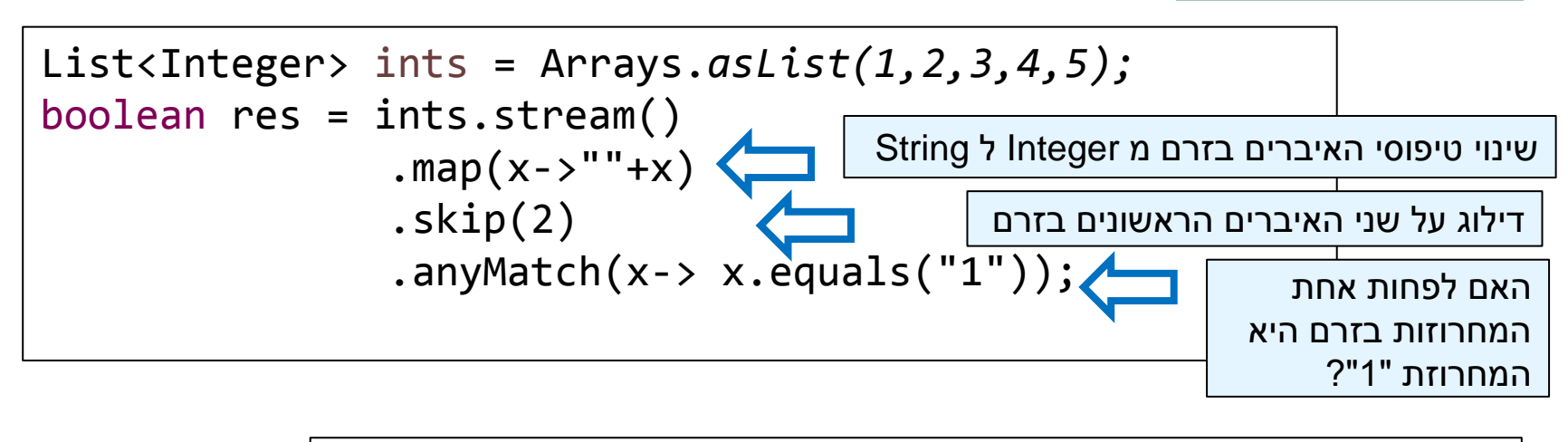

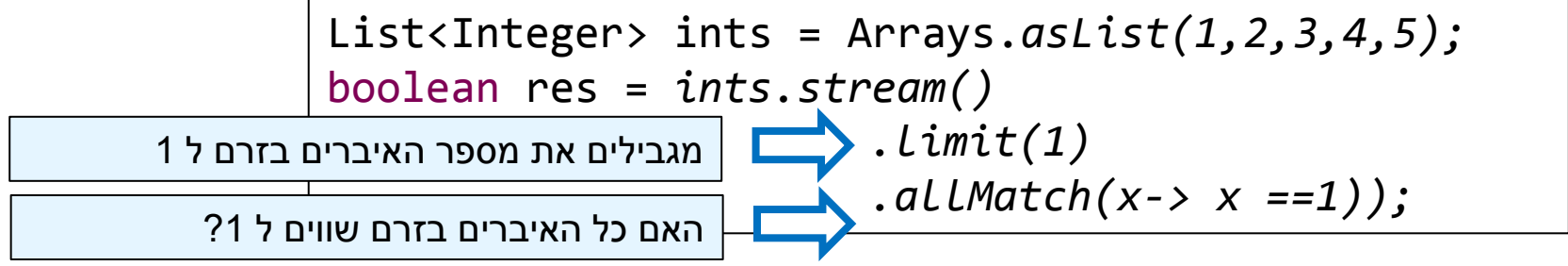

#### הפעולות noneMatch ,allMatch ,anyMatch הן פעולות סופניות, כמו forEach. בניגוד ל forEach, הן מחזירות ערך בוליאני.

תוכנה 1 בשפת Java אוניברסיטת תל אביב

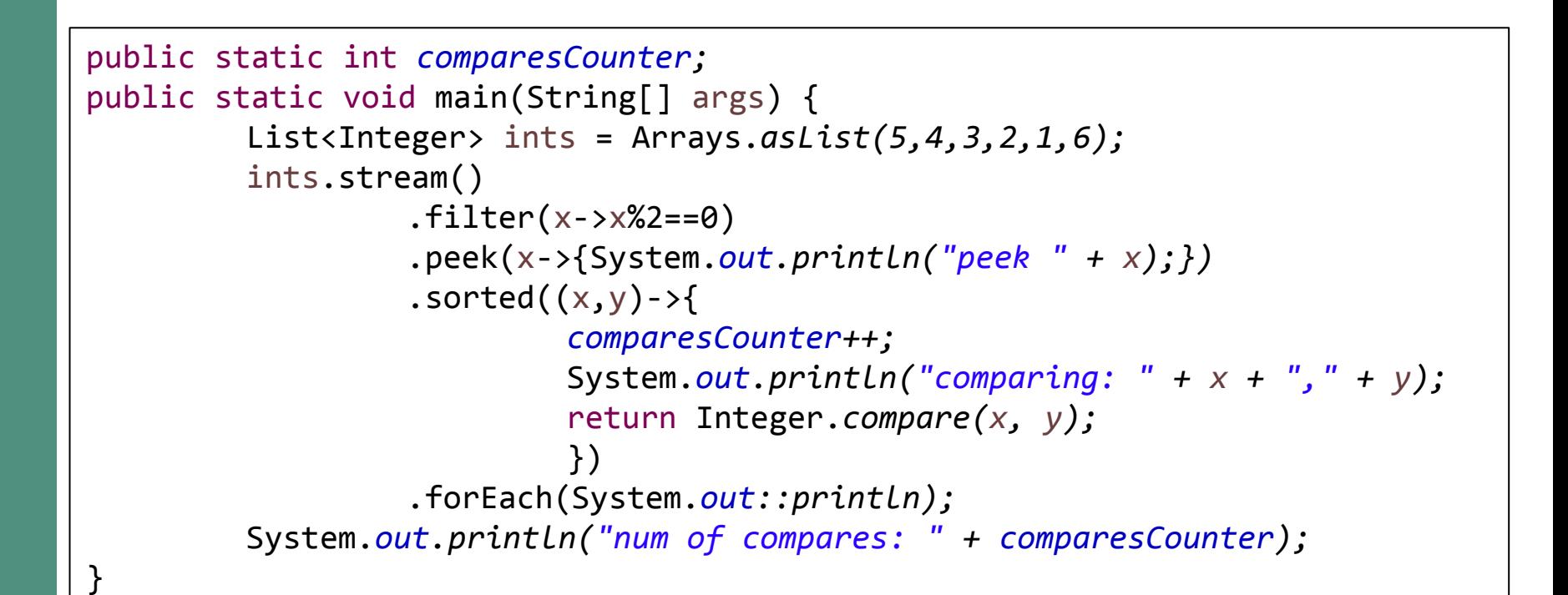

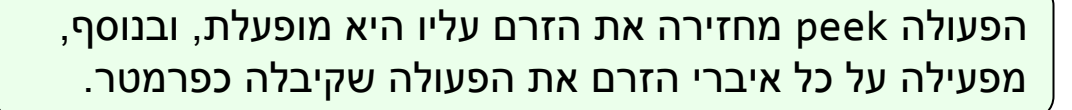

הפעולה sorted אינה פעולה שגרתית. על מנת לבצע אותה, יש לאסוף את כל אברי הזרם עליו היא מופעלת!

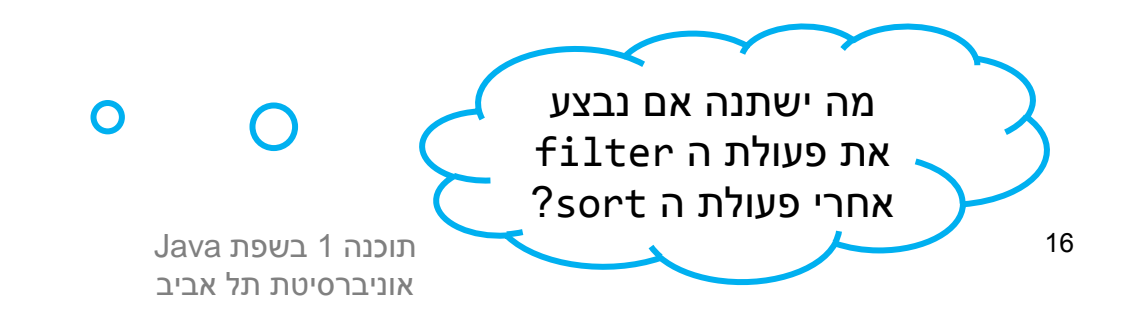

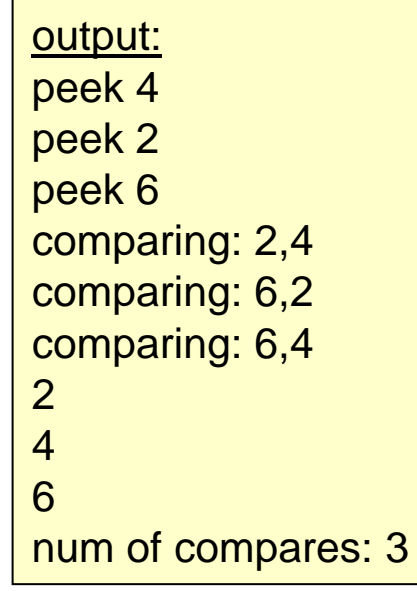

 $\bullet$ 

# תכונות של פעולות על זרמים

- כאשר מפעילים פונקציות על זרמים באמצעות פקודות כמו peek ,map וכדומה, צריכות להיות להן שתי תכונות:
	- *interfering-non –* אסור לפעולות לשנות את האוסף עליו מופעל הזרם )הוספת/הורדת אובייקטים(.
	- *stateless* חסרות תופעות לוואי. תוצאת הפעולות צריכה להיות תלויה באיבר הזרם עליו היא מופעלת, ולא במצב של שדה/משתנה אחר.

# Optional<T>

- השימוש ב Optional מאפשר לנו לבטא באופן אחיד מצב שבו הפונקציה לא מחזירה ערך.
- ללא שימוש ב Optional היינו צריכים להחזיר ערך ברירת מחדל כלשהו, למשל null או מחרוזת ריקה. הלקוח היה צריך לדעת שיתכן מצב שבו לא יחזור ערך, ולכתוב קוד המטפל בערך ברירת המחדל שנקבע בפונקציה.
	- החזרת ערך אופציונלי:

```
public static Optional<String> findStringOfLenK(
                                    List<String> strings, int k){
     for (String s: strings){
          if (s.length() == k)return Optional.of(s);
          }
     }
     return Optional.empty();
}
```
# Optional<T>

### שימוש בערך האופציונלי:

```
List<String> lst = Arrays.asList("John","Paul","George","Ringo");
Optional<String> strOfLen6 = findStringOfLenK(lst, 6);
if (strOfLen6.isPresent()){
        System.out.println(strOfLen6.get());
}
strOfLen6.ifPresent(System.out::println);
Optional<String> strOfLen3 = findStringOfLenK(lst, 3);
System.out.println(strOfLen3.orElse("no-value"));
                                                             output:
                                                             George
                                                             George
                                                             no-value
```
<https://docs.oracle.com/javase/8/docs/api/java/util/Optional.html> :נוספת לקריאה

### פעולת reduce

```
List<Integer> ints = Arrays.asList(1,2,3,4,5);
Optional<Integer> listProduct = ints.stream()
                                          reluce((x,y)-&y*(y));
Optional<Integer> sumOfSquares = ints.stream()
                                          map(x->x*x).reduce((x,y)->x+y);
```
הפעולה reduce היא פעולה סופנית המחזירה ערך אופציונלי.

- במידה והזרם ריק, reduce אינה מחזירה ערך )כלומר, מחזירה ערך אופציונלי ריק(
	- אחרת, reduce מחזירה תוצאה של צבירת כל האיברים בזרם באמצעות הפונקציה אותה היא מקבלת כפרמטר.
		- הפרמטר ש reduce מקבלת הוא מטיפוס <T<BinaryOperator
			- קיימת העמסה לפונקציה reduce עם פרמטרים נוספים.

### הצבת טיפוסים גנריים בירושה/מימוש

 המנשק BinaryOperator הוא מנשק פונקציונלי. את הפונקציה האבסטרקטית שלו apply הוא יורש מהמנשק BiFunction:

> המנשק BiFunction מגדיר שלושה פרמטרים גנריים )R,U,T), בעוד שהמנשק BinaryOperator מגדיר פרמטר גנרי אחד בלבד.

לכן, BinaryOperator נדרש לבצע הצבה לתוך הפרמטרים R,U,T של BiFunction. הוא מציב בשלושתם את ערכו של

T, הפרמטר הגנרי שלו.

המשמעות: הפונק' apply של BinaryOperator מופעלת על שני איברים מאותו הטיפוס ומחזירה את אותו הטיפוס.

**@FunctionalInterface** public interface BinaryOperator<T> extends BiFunction<T,T,T>

**@FunctionalInterface** public interface BiFunction<T.U.R>

Represents a function that accepts two arguments and produces a result.

This is a functional interface whose functional method is apply (0bject, 0bject).

#### **Method Summary**

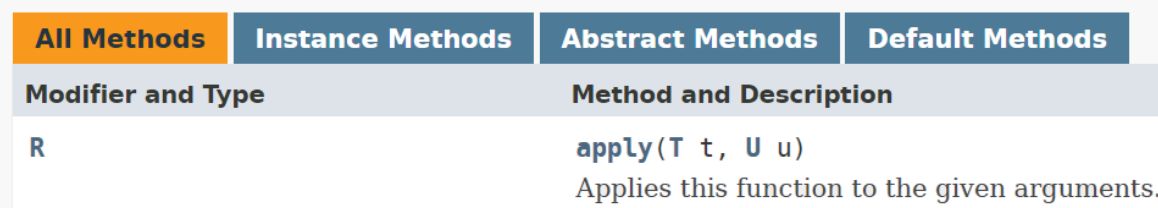

# יצירת זרם (אינסופי)

המנשק <T<Supplier מתאר זרמים של איברים מטיפוס T

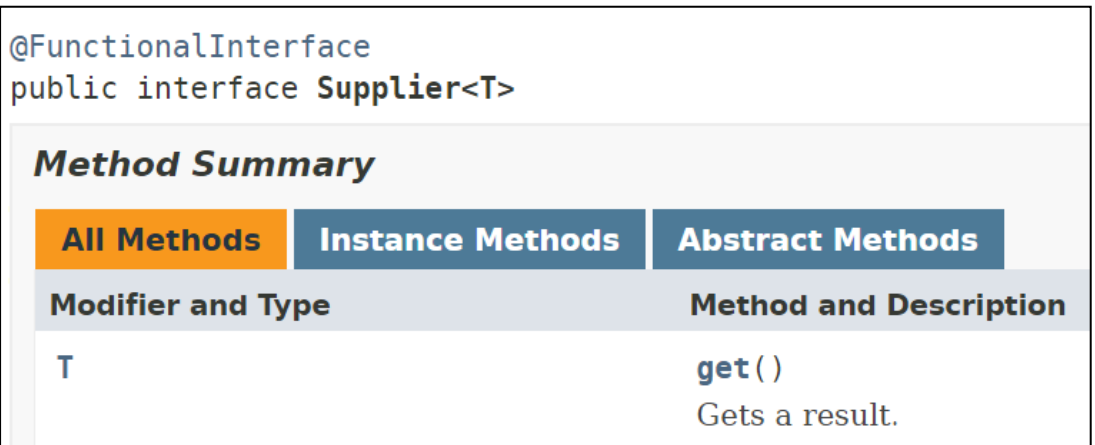

מימוש לדוגמא של המנשק:

```
public class NaturalNumbers implements Supplier<Integer>{
     private int i;
     @Override
     public Integer get() {
           return ++i;
     }
}
```
## יצירת זרם (אינסופי)

#### שימוש בזרם האינסופי

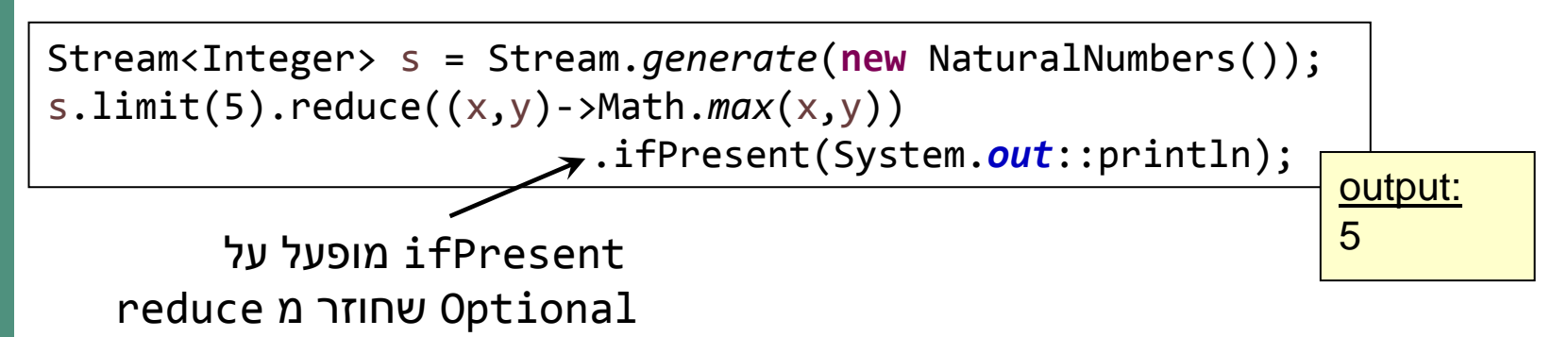

Stream<Integer> s = Stream.*generate*(**new** NaturalNumbers()); s.map(x->x+1).forEach(System.out::println);

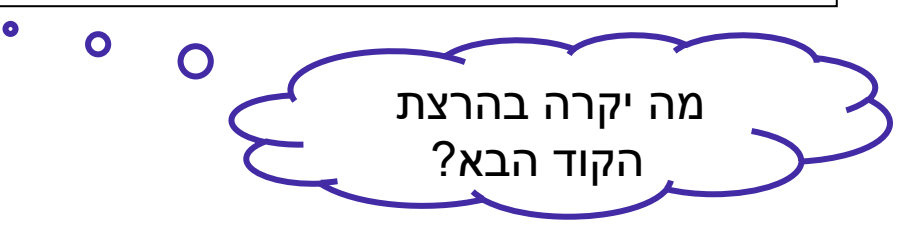

## יצירת זרם (אינסופי)

מבין המספרים המתחלקים ב ,7 האם קיים מספר המתחלק ב 10?

Stream<Integer> s = Stream.*generate*(**new** NaturalNumbers()); System.out.println(s.filter( $x \rightarrow x$  % 7 == 0) .anyMatch(x->  $\times$  % 10==0)); output: true

 מבין המספרים המתחלקים ב 7 והקטנים מ ,70 האם קיים מספר המתחלק ב 10?

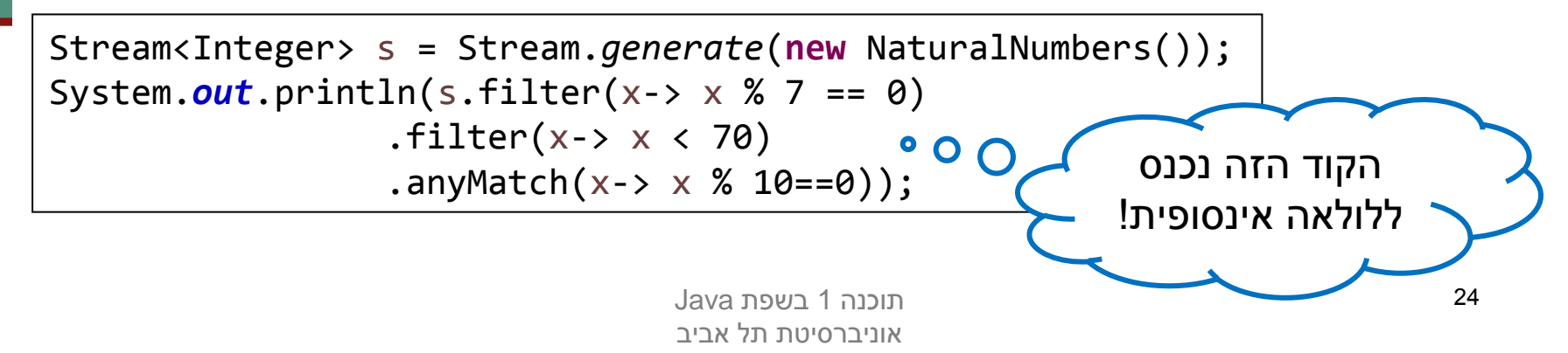

### איסוף

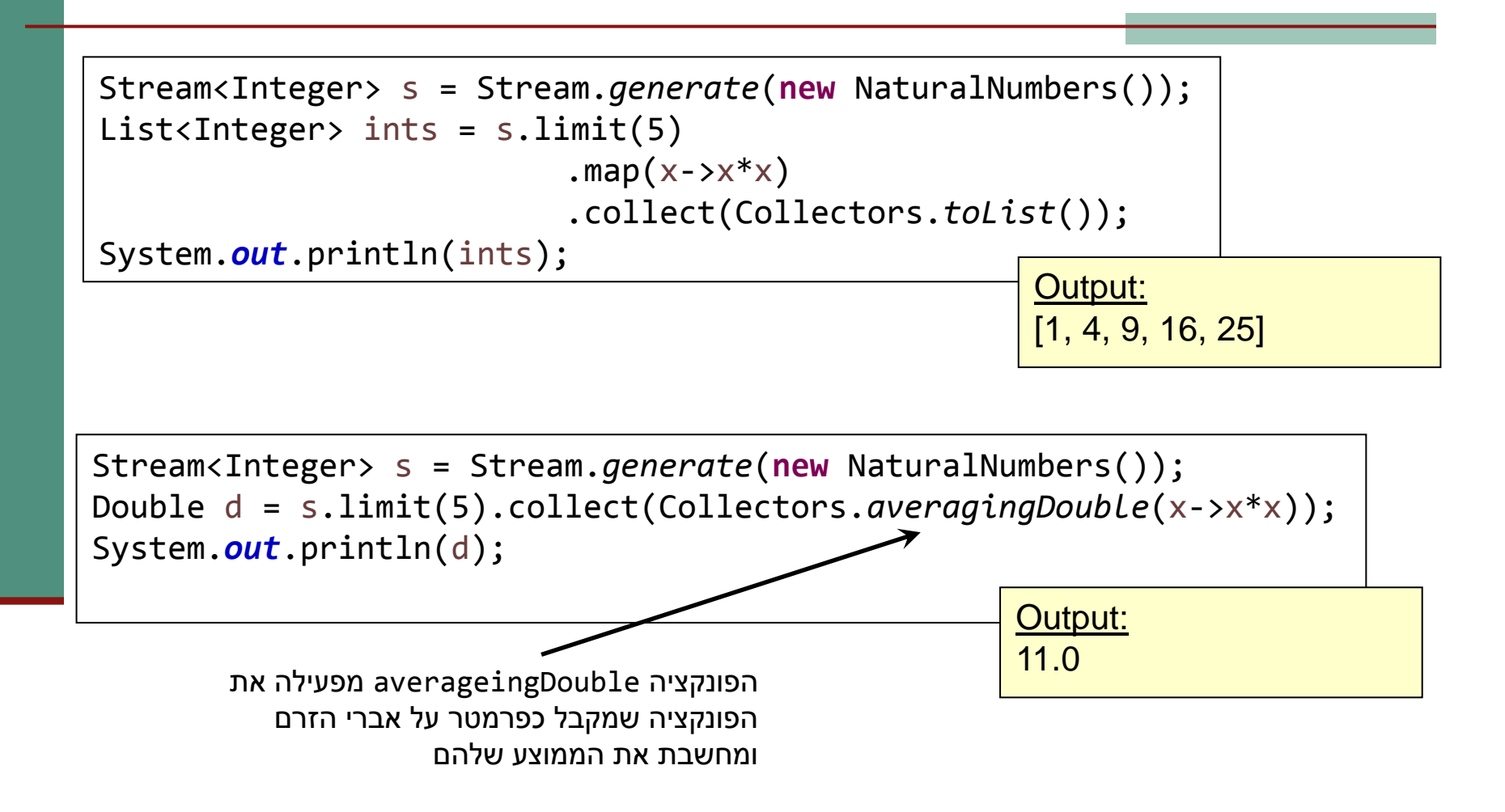

### איסוף מתקדם

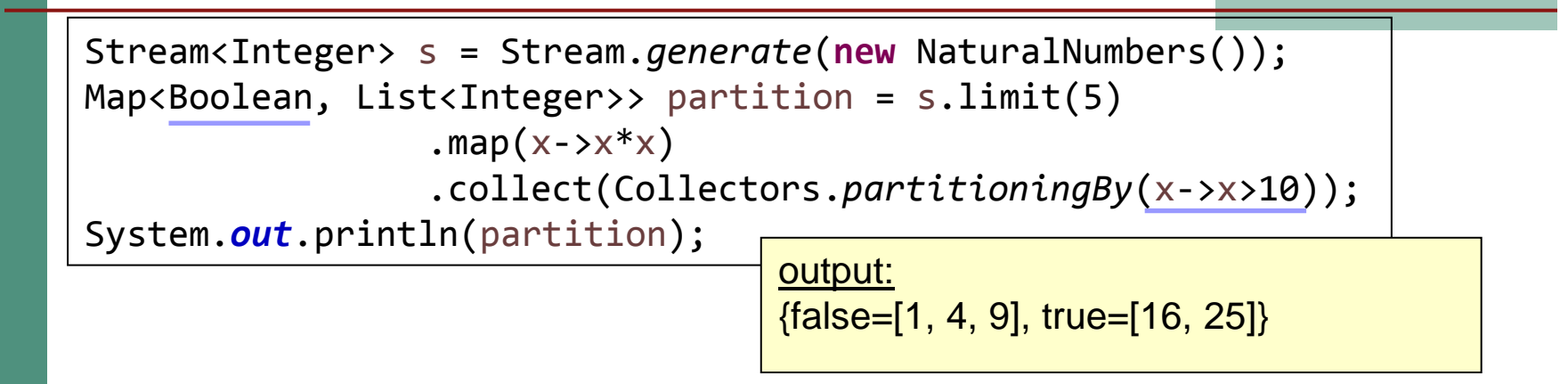

List<String> beatles = Arrays.*asList*("John", "Paul","George","Ringo"); Map<Integer, List<String>> groups = beatles.stream() .collect(Collectors.*groupingBy*(x->x.length())); System.*out*.println(groups); output:

{4=[John, Paul], 5=[Ringo], 6=[George]}